# 戴尔(Dell) USB-C电源适配器 PA901C Plus-90W

用户指南

适配器型号: PA901C 规定型号: HA**100**PM**190**

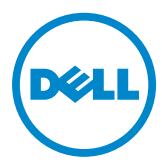

#### 备注、注意和警告

■ 备注:「备注」代表可协助您善加利用电脑的重要资讯。

 $\overline{\bigwedge}$  注意:「注意」代表如果不遵守指示,将可能损坏硬体或造成资料遗失。

八 警告:「警告」代表可能发生财产损失、人身伤害或死亡。

©2020 戴尔股份有限公司(Dell Inc.)或其子公司。版权所有。Dell、EMC及所有其 他商标均属于戴尔股份有限公司或其子公司的商标。其他商标可能为其个别拥有 者的商标。

2020-06

Rev. A00

# 目录

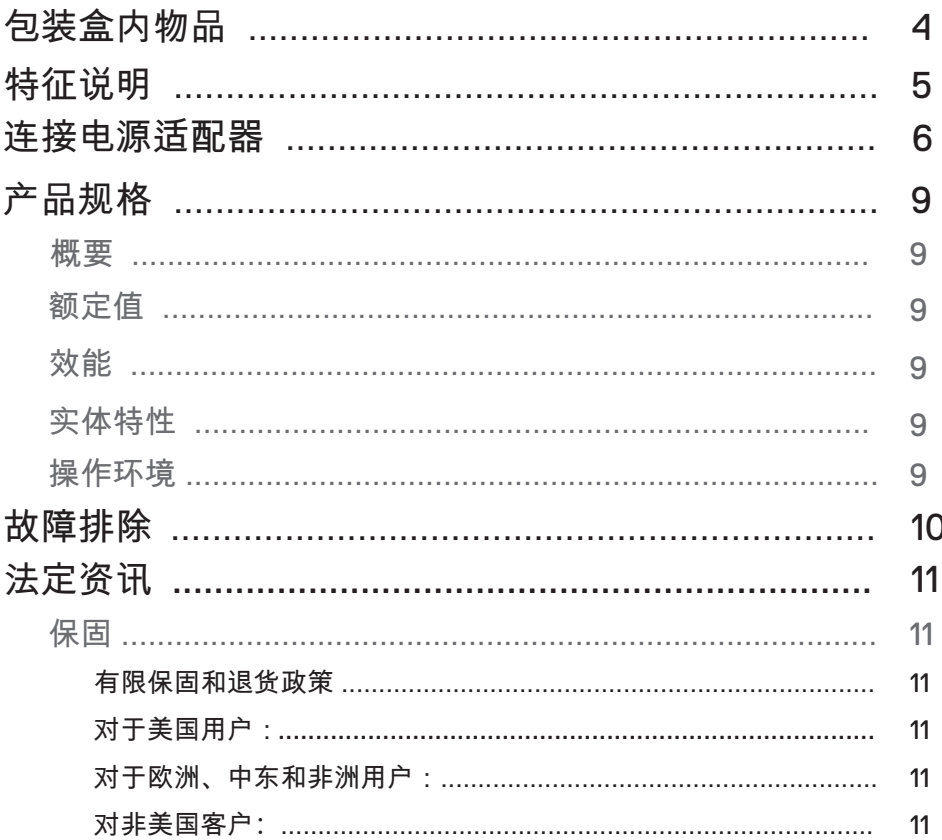

 $\int$ DELL

<span id="page-3-0"></span>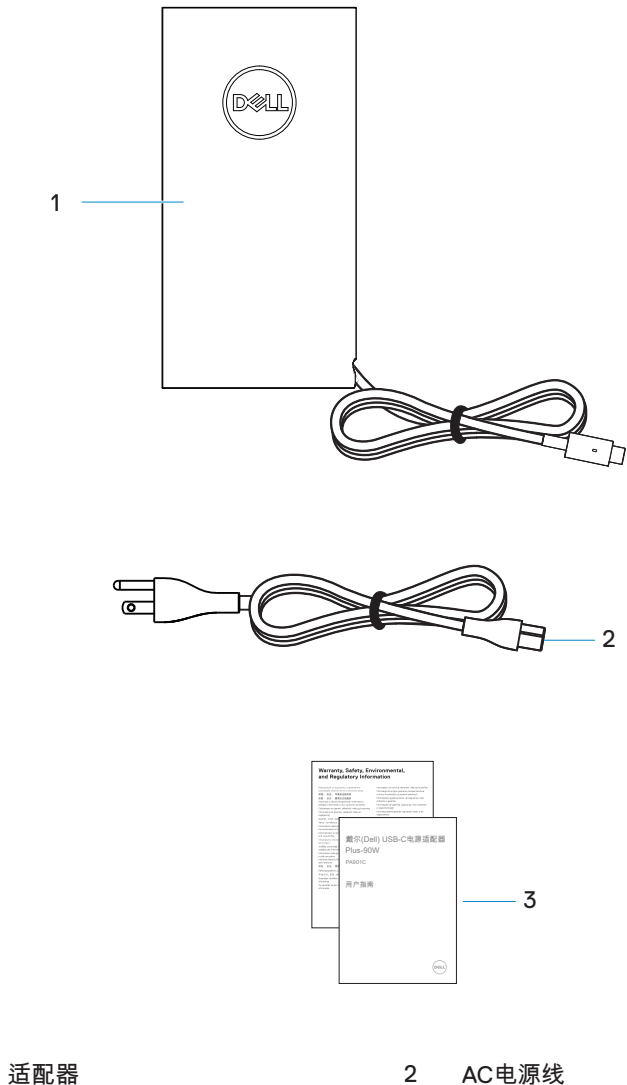

1

说明文件 3

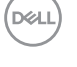

4 │ 包装盒内物品

<span id="page-4-0"></span>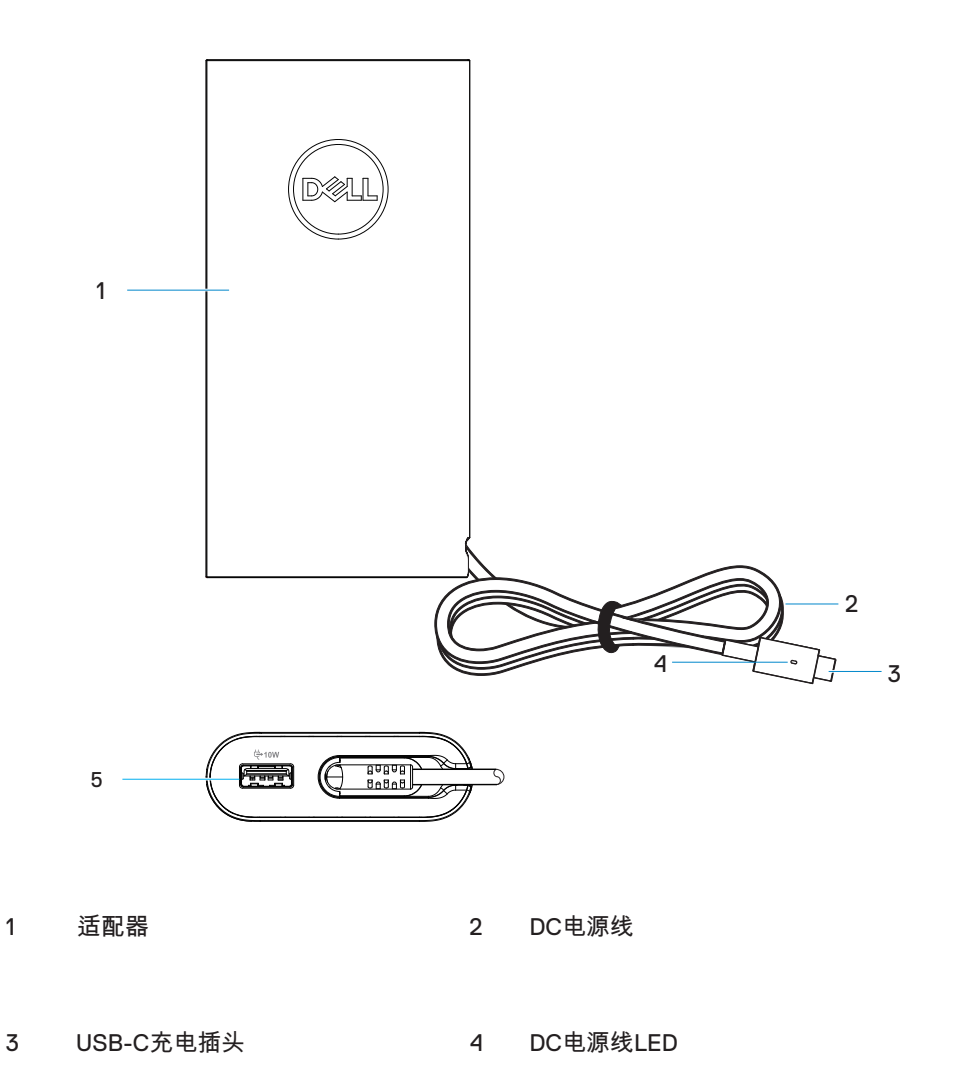

USB充电埠

#### (dell

### <span id="page-5-0"></span>连接电源适配器

1. 将AC电源线连接至电源适配器。

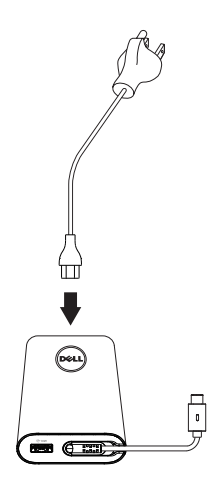

2. 将AC电源线连接至电源插座。

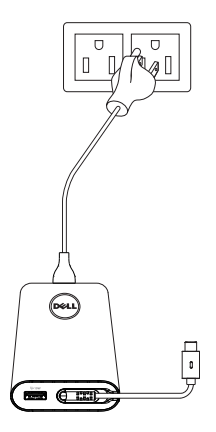

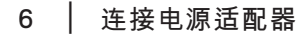

,<br>D&LL

3. 将USB-C插头连接到您的电脑。

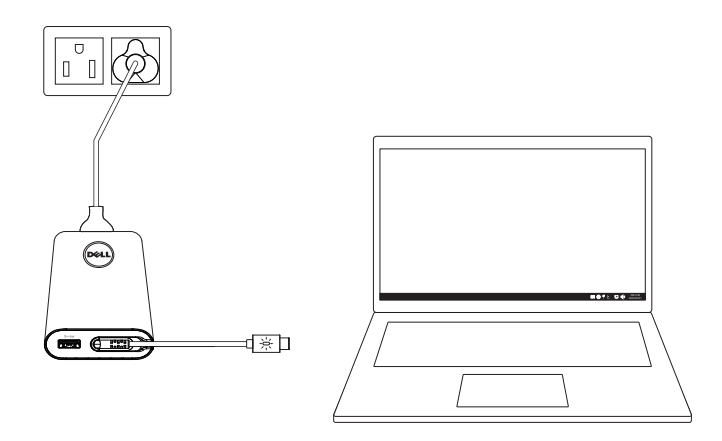

4. 在工作列上,Windows会显示电脑正处于充电状态。 请务必检查电脑是否正在充电。

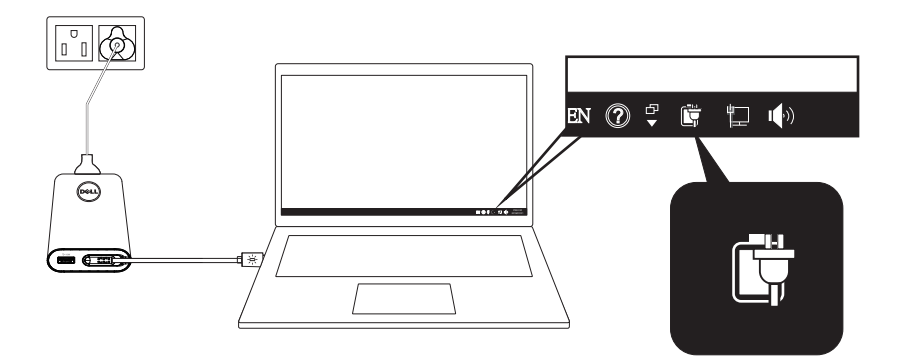

(dell

5. 将相容的手机或平板电脑连接到USB连接埠进行充电。

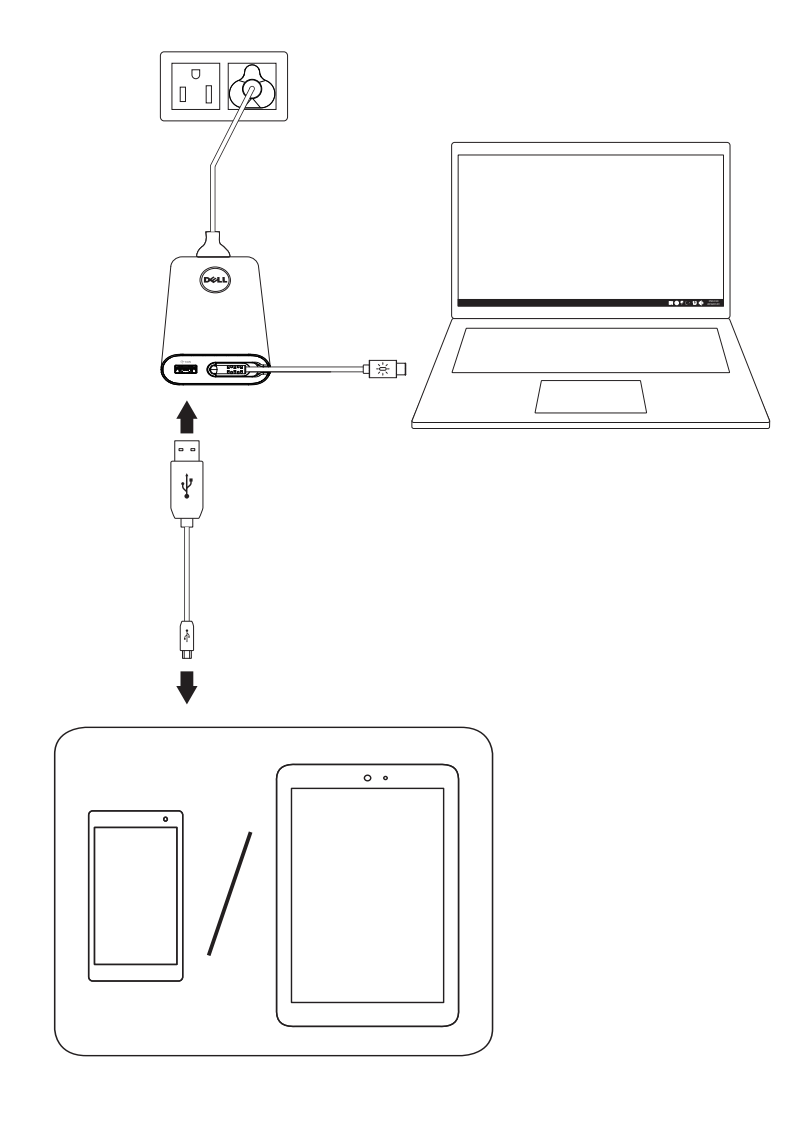

(dell

#### <span id="page-8-0"></span>产品规格

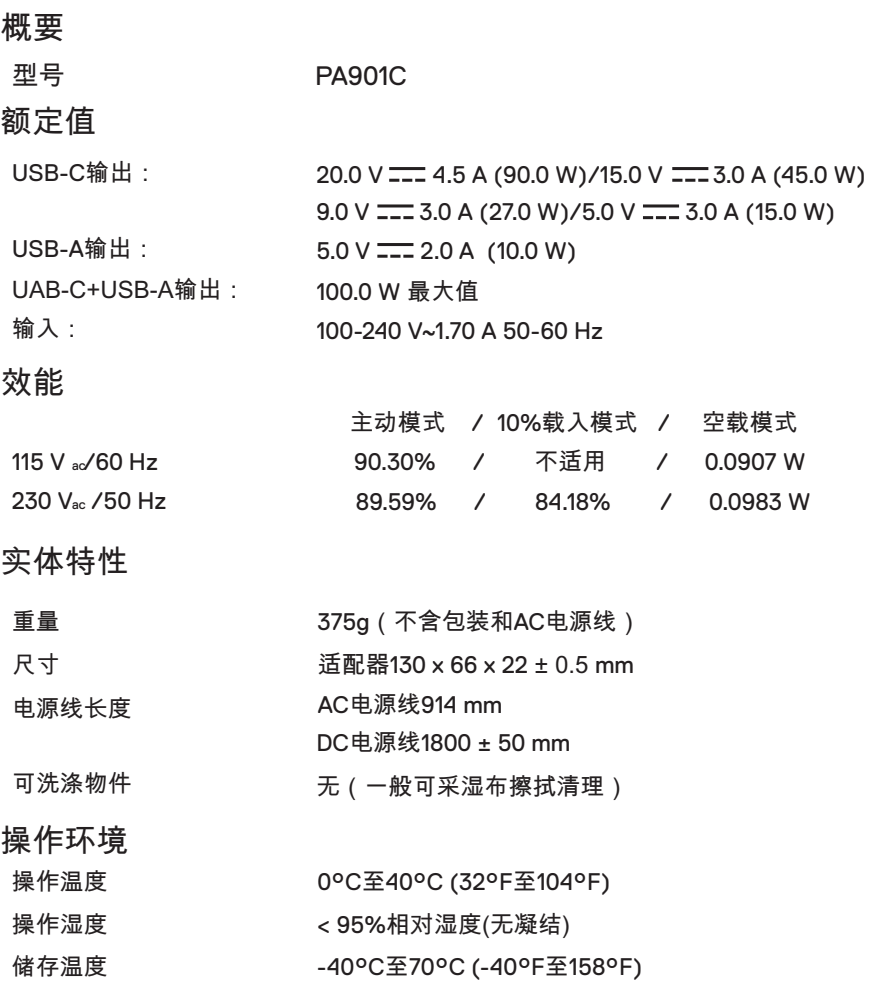

■备注:此电源适配器与选定的Dell电脑相容。关于支援的Dell电脑的详细咨讯, 请参阅网站www.dell.com。

■ 备注:此电源适配器与选定的手机和平板电脑相容。 关于支援的手机和平板电脑进一步资讯,请参阅网站www.dell.com。

注意:此电源适配器上的USB连接埠仅能提供电源输出,而不能提供输入。

#### │ 9 产品规格

**D**&LI

## <span id="page-9-0"></span>故障排除

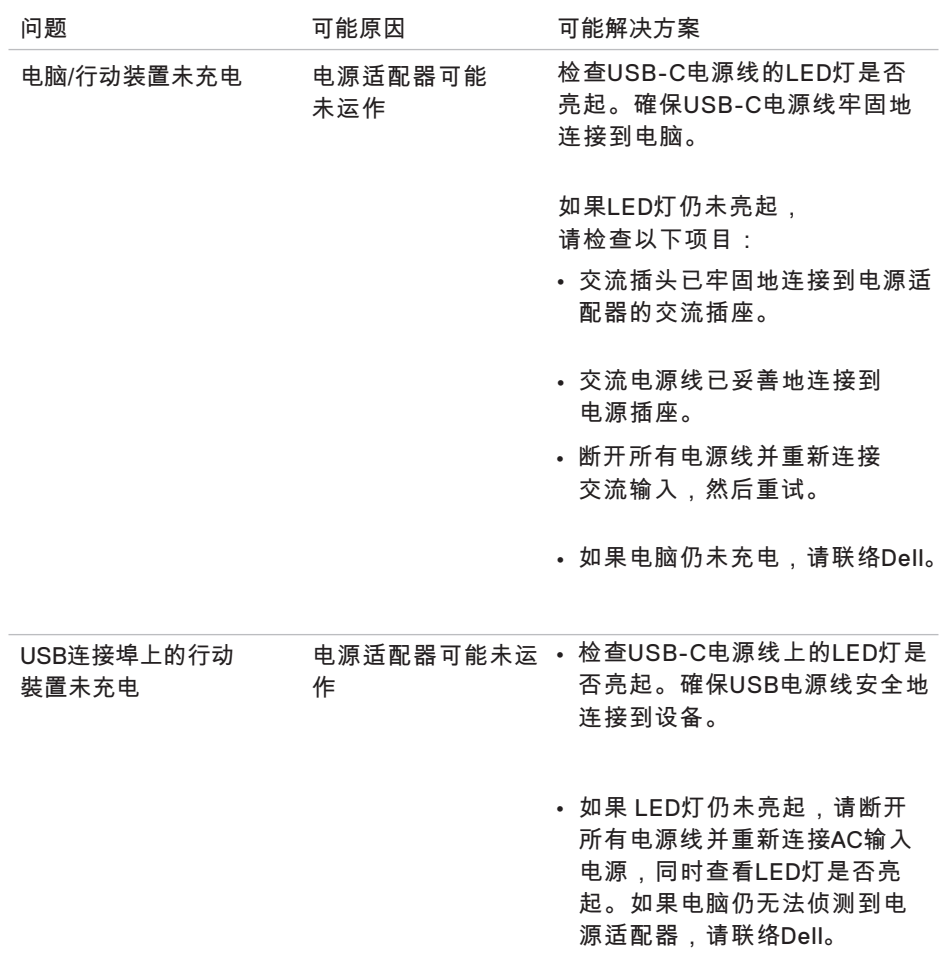

 $($ DELL

#### <span id="page-10-0"></span>法定资讯

#### 保固

有限保固和退货政策

Dell品牌的产品提供为期1年的有限硬体保固。如果产品和Dell电脑同时购买,将以 电脑的保固期为准。

对于美国用户:

您对本产品的购买和使用将遵循最终用户协定,该协定可以在[Dell.com/terms](https://www.dell.com/terms)取 得。本说明文件包含具备约束力的仲裁条款。

对于欧洲、中东和非洲用户:

对Dell品牌产品的销售和使用将受到所适用国家消费者的法律权利、任何您已签订的 零售商销售协定条款(在您与零售商之间适用的条款)以及Dell的最终用户合约条款 之约束。

Dell亦可提供额外的硬体保固 – Dell最终用户合约及保固条款的完整详细资讯可在 [Dell.com](https://www.dell.com/)取得,请在「首页」底部的列表选择您的国家,然后点选最终用户「销售条 款及条件」连结或保固条款的「支援」连结。

对非美国客户:

对Dell品牌产品的销售和使用将受到所适用国家消费者的法律权利、任何您已签订的 零售商销售协定条款(在您与零售商之间适用的条款)以及Dell的最终用户合约条款 之约束。亦可提供额外的硬体保固 – Dell保固条款的完整详细资讯可在[Dell.com](https://www.dell.com/) 取得,请在「首页」底部的列表选择您的国家,然后点选最终用户「销售条款及条件」 连结或保固条款的「支援」连结。

**DEL**